УДК 372.853

## А.И. СЕРЫЙ

## ИСПОЛЬЗОВАНИЕ ЕХСЕL ДЛЯ ПОСТРОЕНИЯ ЛИНИЙ ТРЕНДА В ЛАБОРАТОРНЫХ РАБОТАХ ПО МЕХАНИКЕ

В прежние времена при оформлении отчетов к лабораторным работам (далее - ЛР) по физике нередко приходилось отмечать на миллиметровой бумаге экспериментальные точки, затем проводить около (или через) них прямую, предварительно находя коэффициенты ее уравнения методом наименьших квадратов. Затем по найденным коэффициентам находились какие-либо физические величины.

В настоящее время все это можно сделать с помощью такого программного обеспечения, как, например, Excel, путем построения линии тренда с автоматическим определением величин  $k$  и  $b$  в ее уравнении  $y = kx + b$ . Ниже приведены соответствующие примеры для ЛР по механике, выполняемых в БрГУ имени А.С. Пушкина (таблицы 1, 2).

| ЛР по изучению       | математического                  | Пружинного                         |                           |
|----------------------|----------------------------------|------------------------------------|---------------------------|
| маятника             |                                  | 1-е задание                        | 2-е задание               |
| $1.1.$ Смысл         | $l$ – длина нити                 | $m - c$ уммарная масса всех грузов |                           |
| величины х           |                                  | без первого                        | вместе с первым           |
| 1.2. Измерения       | <i>l</i> линейкой                | $m$ весами                         | $m$ весами                |
| для нахождения $x_i$ |                                  |                                    |                           |
| 1.3. Регулировка     | наматыванием и                   | выбором количества грузиков        |                           |
| значений $x_i$       | разматыванием                    |                                    |                           |
|                      | <b>НИТИ</b>                      |                                    |                           |
| 2.1. Смысл вели-     | $T^2$ – квадрат пе-              | $\Delta l$ – абсолют-              | $T^2$ – квадрат периода   |
| чины у               | риода колебаний                  | ное удлинение                      | колебаний                 |
| 2.2. Измерения для   | $T$ специальным                  | $\Delta l$ по шкале                | $t$ (время $N$ колебаний) |
| нахождения у;        | прибором                         |                                    | секундомером, затем       |
|                      |                                  |                                    | находим $T = t/N$         |
| $3.1.$ Смысл $k$     | $\frac{4\pi^2}{}$                |                                    |                           |
|                      | $\overline{g}$                   | $\frac{g}{k_0}$                    | $\frac{4\pi^2}{k_0}$      |
| 3.2. Величина, ко-   | $\frac{1}{g} = \frac{4\pi^2}{k}$ |                                    | $k_0 = \frac{4\pi^2}{l}$  |
| торая ищется         |                                  | $k_0 = \frac{g}{k}$                |                           |
| в итоге              |                                  |                                    |                           |
| 3.3. Ее смысл        | ускорение сво-                   | коэффициент жесткости пружины      |                           |
|                      | бодного падения                  |                                    |                           |

Таблица 1 - Параметры линии тренда в ЛР по изучению маятников

Во всех 3 случаях дополнительные измерения величин, входящих в  $k$ , производить не нужно.

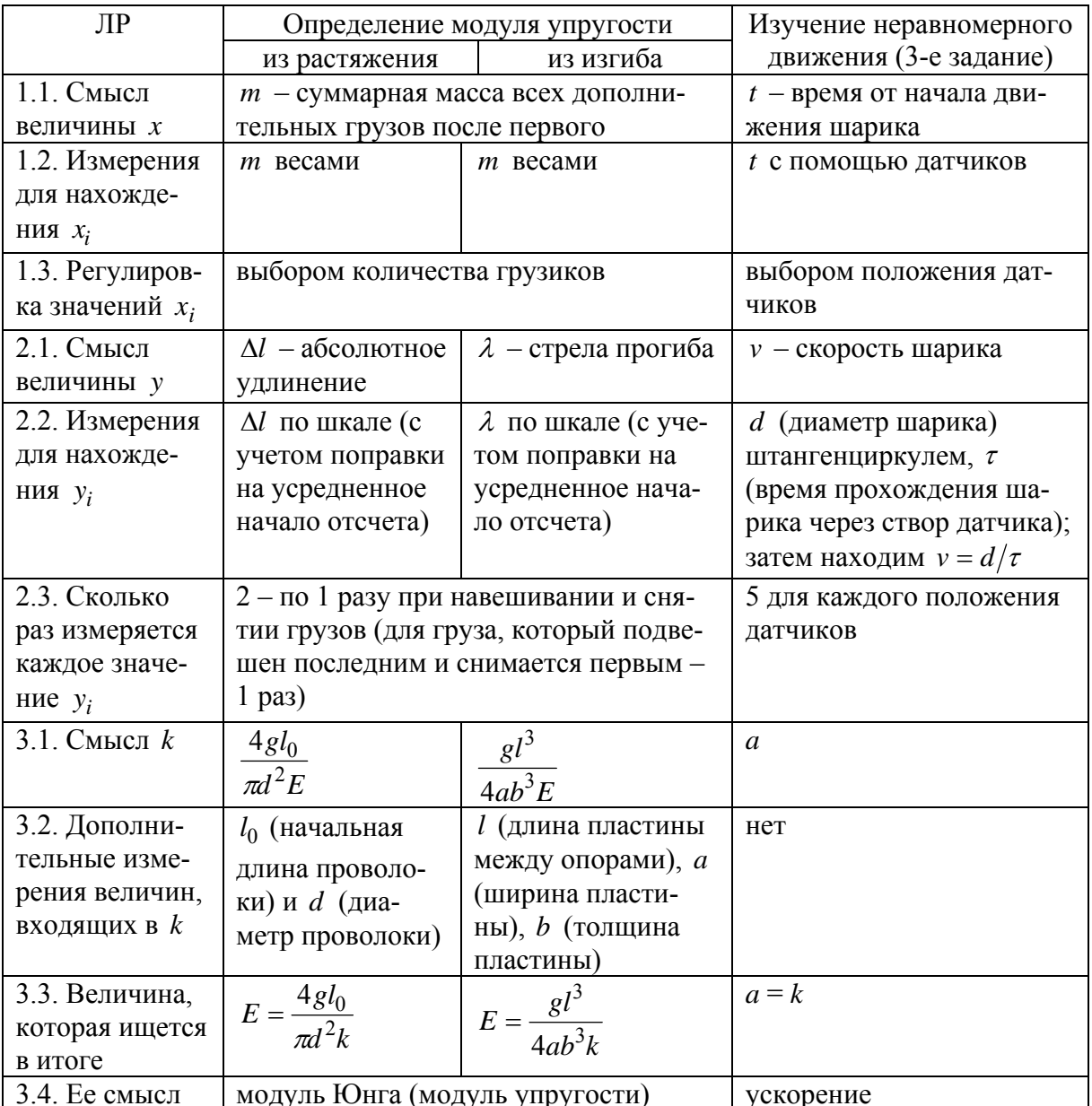

Таблица 2 – Параметры линии тренда в других ЛР по механике

Во всех указанных ЛР: 1) линия тренда – прямая; 2)  $k > 0$ ; 3)  $b = 0$ , т.е. линия тренда - прямая пропорциональность (тогда при выборе параметров линии тренда нужно выставлять требование прохождения через начало координат, и уравнение будет иметь вид  $y = kx$ ). Но в ЛР по определению модуля упругости можно усредненному положению первого груза поставить в соответствие отдельную экспериментальную точку, в результате чего получим, что  $b \neq 0$ , и тогда указанное требование не выставляется.